# **SQL Server 2017 /2016 / 2014 – Reporting Services (SSRS) im Fokus**

**Kursnummer: 6409**

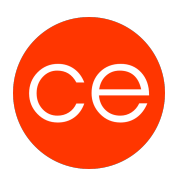

## **Ziele**

Entdecke die Kraft der Unternehmenskommunikation mit unserem SQL-Training. Tauche ein in die Welt der SQL Server Reporting Services und lerne, wie du Daten aus verschiedenen Quellen sammelst, sie einfach aufbereitest und flexibel an verschiedene Zielgruppen verteilst.

In diesem Kurs entdeckst du die neuesten Entwicklungen in den SQL Server Reporting Services und lernst, wie du die Entwicklungswerkzeuge effektiv einsetzt. Erfahre, wie du eine Reporting Services-Lösung mit SQL Server implementierst und optimiere damit deine Unternehmenskommunikation.

## **Inhalt**

#### **Block 1: Einführung in SQL Server Reporting Services**

- Komponenten des Report-Servers
- Zentrales Berichtswesen
- Berichte entwerfen und veröffentlichen
- Berichte gestalten

#### **Block 2: Datenbindungen in Reporting Services**

- Data Sources und Freigegebene Data Sources
- Connection Strings
- Datasets und Freigegebene Datasets
- Best-Practice Arbeiten mit SSAS Cubes, Stored Procedures und SharePoint Listen

#### **Block 3: Implementierung von Reports**

- Reports mit dem Report Wizard erstellen
- Reports mit dem Report Designer erstellen
- Reports mit dem Report Builder erstellen
- Arbeiten mit Bilder, Charts, Data Bars, Tachos, Indikatoren und Sparklines

#### **Block 4: Konfiguration von Reports**

- Interaktive Navigation
- Filter und Parameter implementieren
- Mehrfachauswahl bei Filtern
- Kaskadierende Parameter
- Sortierung, Gruppierung und rekursive Gruppierung
- Interaktive Sortierung
- Bedingte Formatierung
- Seitenumbrüche
- Kopf- und Fußzeilen
- Verknüpfte Berichte und Dokumentenstruktur
- Reports publizieren

#### **Block 5: SQL Server Mobile Reports**

## **SQL Server 2017 /2016 / 2014 – Reporting Services (SSRS) im Fokus Kursnummer: 6409**

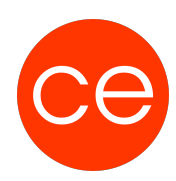

- Übersicht
- Mobile Reports erstellen und publizieren

#### **Block 6: Administration und Verwaltung**

- Zugriffsberechtigungen verwalten Benutzer und Rollen
- Self-Service Reporting
- System- und Datesicherheit in DDRS
- Export von Reports
- Reports Veröffentlichung und Ausführung
- Unterstützung des SharePoint-Modus und von SharePoint 2016
- Microsoft .NET Framework 4-Unterstützung

#### **Block 7: Verbesserungen und Neuerungen**

- HTML 5-Renderingmodul
- Moderne paginierte Berichte
- Strukturzuordnung und Sunburst-Diagramme
- Berichtseinbettung
- Abonnementverbesserungen
- Verbesserungen am Berichts-Generator

## **Zielgruppe**

IT-Administratoren, IT-Professionals

### **Voraussetzungen**

### **Informationen**

#### **Inhalte im Überblick:**

- 7 Module
- 2 Lernvideos
- 4 Übungen
- 3 Quizzes
- Teilnehmerunterlage

Die Inhalte und Materialien sind exemplarisch und werden vom Trainer zielorientiert auf die Teilnehmer-Kenntnisse und Ziele abgestimmt

#### **Ihr Ansprechpartner**

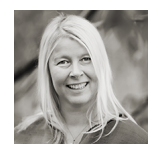

# **SQL Server 2017 /2016 / 2014 – Reporting Services (SSRS) im Fokus**

**Kursnummer: 6409**

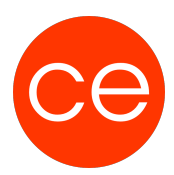

## **Andrea Nordhoff**

**Consultant Training & Development** Fon: 0221 | 29 21 16 - 13 E-Mail: training@ce.de